Sketch 3

13 ISBN 9787121274108

页数:212

版权说明:本站所提供下载的PDF图书仅提供预览和简介以及在线试读,请支持正版图书。

www.tushu000.com

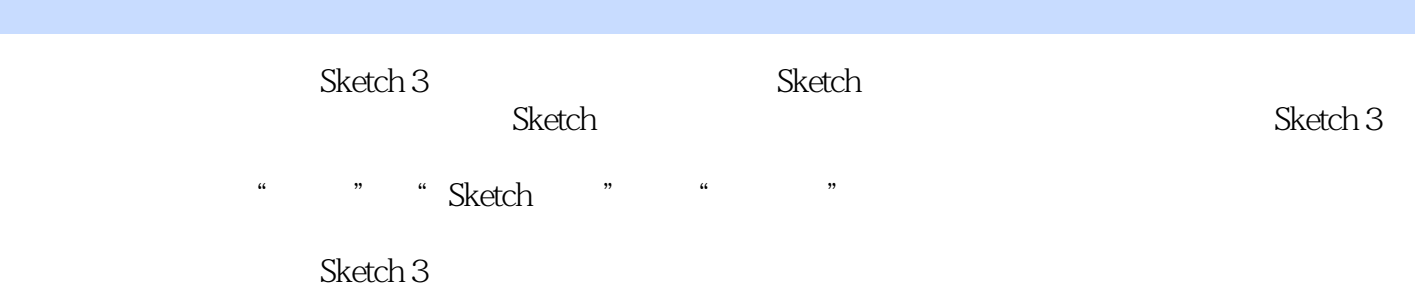

 $6$ ,

经理(woshipm.com)特邀作家,欢迎来到社区和"郑几块"一起探讨。

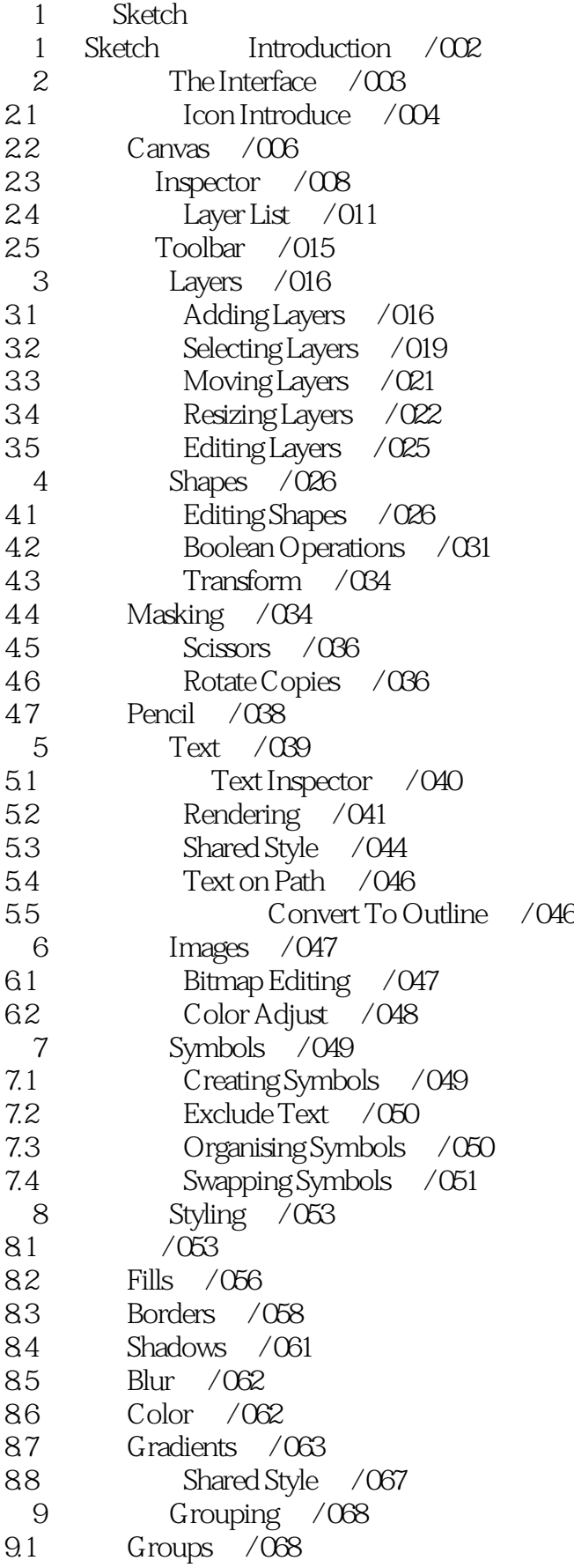

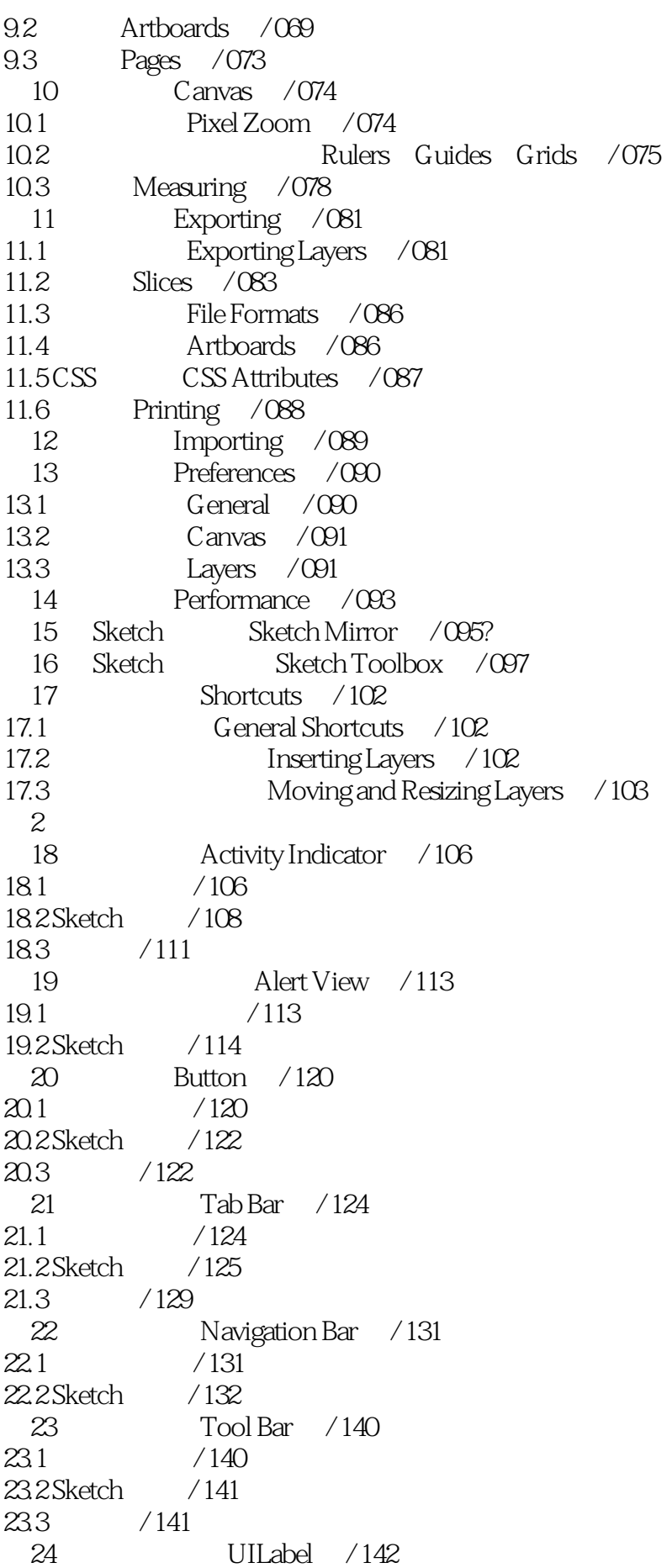

 $24.1$  / 142 24.2 Sketch / 142 25 Table / 148  $25.1$  / 148 25.2 Sketch / 151  $25.3$  / 155 26 ScrollView / 157  $26.1$  / 157  $26.2$  / 158 27 Picker / 160  $27.1$  / 160 27.2 Sketch / 162  $27.3$  / 165 Search Bar / 166 28 Searc<br>28.1 / 166  $28.2$  / 169 Progress  $/170$  $29.1$  / 170 29.2 Sketch / 172  $29.3$  / 173? 30 Slider / 174  $30.1$  / 174 30.2 Sketch / 176  $30.3$  / 179 31 **Segment** / 181  $31.1$  /  $181$ 31.2 Sketch / 182  $31.3$  / 182 32 User Profiles / 184  $32.1$  / 184 32.2 Sketch / 184 33 Friend List / 188 33.1 好友列表介绍 / 188 33.2 Sketch / 188 33.3 / 191 34 **Settings** / 192  $34.1$  / 192 34.2 Sketch / 192 35 Share / 197  $35.1$  / 197 35.2 Sketch / 197 35.3 / 198 36 **Image Browse** / 199 36.1 / 199  $36.2$  / 199

1 and  $\alpha$ 

- 
- $2$
- 
- $3 \nightharpoonup$

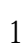

1 and the Sketch state of the Sketch

 $\aleph$ etch  $\aleph$ 

本站所提供下载的PDF图书仅提供预览和简介,请支持正版图书。

:www.tushu000.com